Для разработки приложения был выбран язык программирования C#, IDE: Microsoft Visual Studio, в качестве хранилища данных была использована база данных под управлением MySQL Community Server.

Функциональные возможности приложения:

1) обучение сети по заданным входным параметрам;

2) демонстрация результата обучения сети;

3) настройка параметров обучения сети.

Настройка параметров обучения нейронной сети включает в себя: указание количества нейронов на входе; ввод функции активации нейронной сети; указание весов нейронов сети; указание количества скрытых слоёв; указание количества эпох обучения.

Данная нейронная сеть предназначена для обработки входящего потока данных и, основываясь на полученных данных и по заранее заданному алгоритму, получению требуемого результата. Например: какой продукт порекомендовать пользователю, если речь о рекламе, куда повернуть, если речь о беспилотных автомобилях, и какой сделать ход, если речь об играх.

Поэтому, такие нейронные сети отлично подходят для использования в робототехнике, беспилотных автомобилях, рекомендательных системах, рекламе и даже найдут своё применение в игровой индустрии, позволяя создавать хорошо обученных компьютерных противников в онлайн играх, что хорошо продемонстрировала компания Deepmind.

Нейронная сеть, разработанная в данном приложении, позволяет предсказывать дальнейшие шаги для достижения нужного результата.

## СПИСОК ИСПОЛЬЗОВАННЫХ ИСТОЧНИКОВ

1. Саттон, Р. Обучение с подкреплением Reinforcement Learning / Саттон Ричард. Барто Эндрю Г. / - М.: БИНОМ. Лаборатория знаний, 2017.

УДК 004.4

## РАЗРАБОТКА И ИССЛЕДОВАНИЕ ИНФОРМАЦИОННОЙ СИСТЕМЫ НАУЧНО-ИСЛЕДОВАТЕЛЬСКОЙ ОРГАНИЗАЦИИ

## Лукьянович А.С., маг., Казаков В.Е., доц.

Витебский государственный технологический университет г. Витебск, Республика Беларусь

Разработанная информационная система научно-исследовательской организации - это оконное приложение Windows, созданное с помощью объектно-ориентированной библиотеки VCL.

Для разработки приложения был выбран язык программирования C++, IDE: Embarcadero RadStudio 10.2, в качестве хранилища данных была использована база данных под управлением MySQL Community Server.

Функциональные возможности приложения:

- 1) просмотр показателей научной деятельности по университету;
- 2) просмотр показателей научной деятельности по факультетам;
- 3) просмотр показателей научной деятельности по кафедрам;

4) просмотр показателей научной деятельности по профессорско-преподавательскому составу (ППС).

Показатели научной деятельности включают в себя: количество НИОК(Т)Р; количество публикаций, в том числе: статьи ВАК, высокорейтинговые статьи; количество монографий; количество внедрений, в том числе: производственное внедрение, внедрение в учебный процесс; количество заявок на полезную модель; количество заявок на изобретение; количество патентов на полезную модель; количество патентов на изобретение; количество лицензий; количество студенческих научных кружков; количество работ на студенческий конкурс; количество стипендий, премий ППС. На рисунке 1 представлена даталогическая модель базы данных (БД), отображающая таблицы БД и связи между ними.

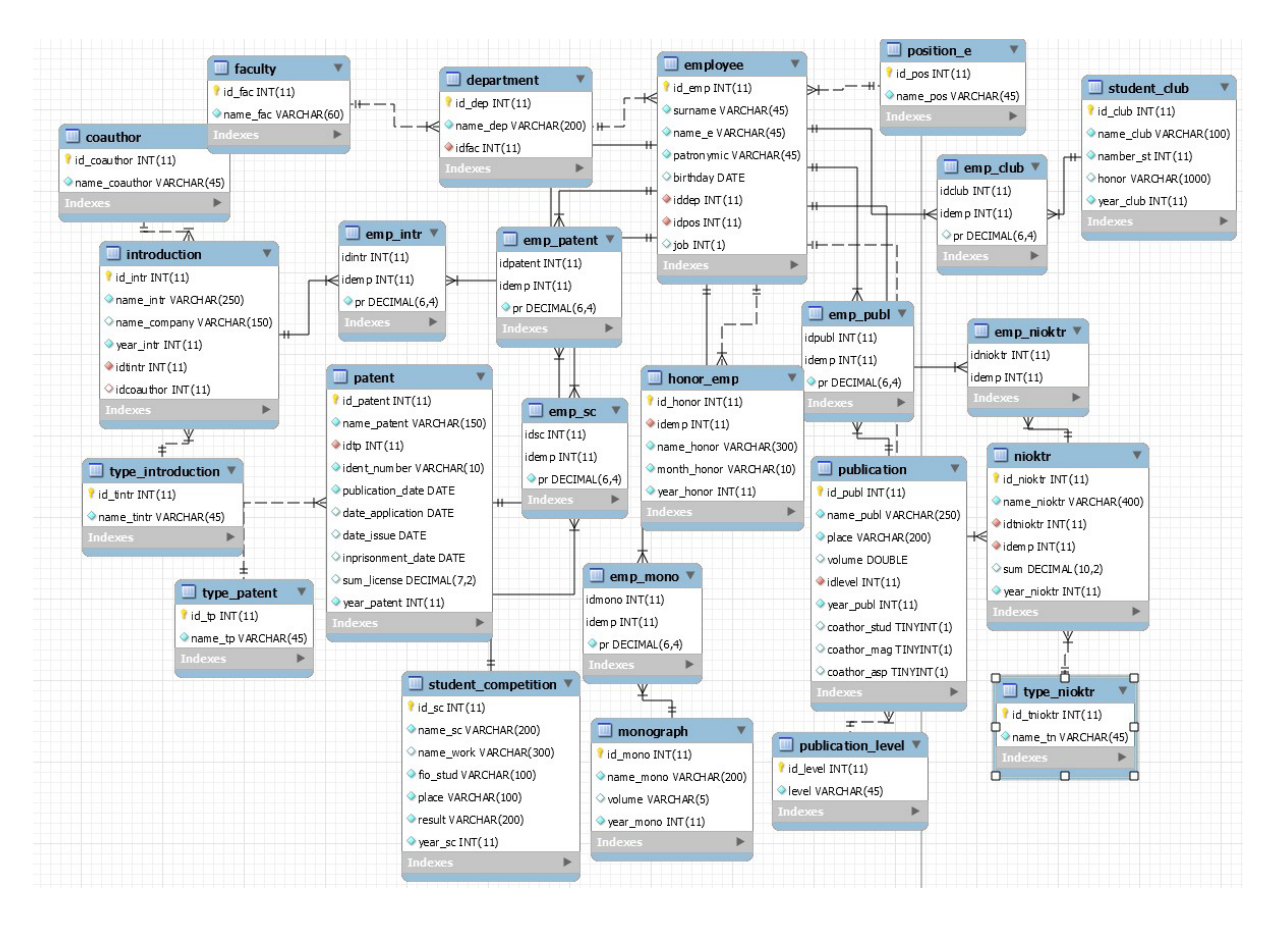

**Рисунок 1 – Даталогическая модель БД**

Разработанное приложение ускорит процесс написания годовых и квартальных отчетов научно-исследовательской части университета, а также создаст возможность для анализа результатов НИОК(Т)Р, дифференциации результатов в разрезе ППС, кафедр и факультетов, что составит основу для объективной оценки научного вклада в НИР университета.